# *isobar* for developers

Florian P. Breitwieser, Jacques Colinge

October 1, 2024

# **Contents**

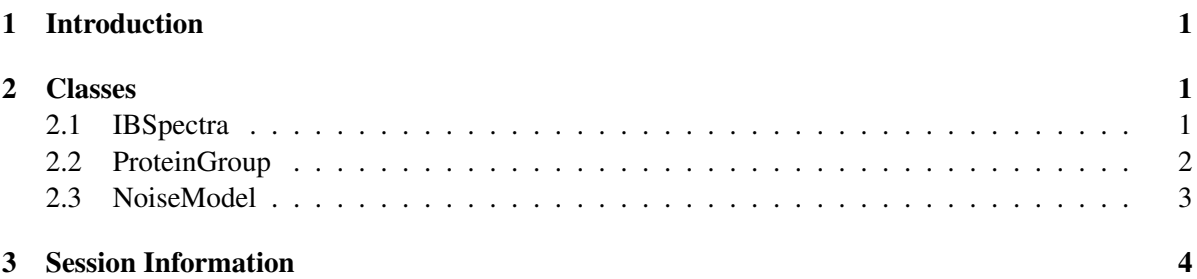

## <span id="page-0-0"></span>1 Introduction

This documents highlights the structure of the S4 classes and methods in the isobar pacakge.

> library(isobar)

### <span id="page-0-1"></span>2 Classes

### <span id="page-0-2"></span>2.1 IBSpectra

```
> getClass("IBSpectra")
Virtual Class "IBSpectra" [package "isobar"]
Slots:
Name: proteinGroup reporterTagNames reporterTagMasses
Class: ProteinGroup character numeric
Name: isotopeImpurities log assayData
Class: matrix matrix matrix AssayData
Name: phenoData featureData experimentData
Class: AnnotatedDataFrame AnnotatedDataFrame MIAxE
```

```
Name: annotation protocolData .__classVersion_
Class: character AnnotatedDataFrame Versions
Extends:
Class "eSet", directly
Class "VersionedBiobase", by class "eSet", distance 2
Class "Versioned", by class "eSet", distance 3
Known Subclasses:
Class "iTRAQSpectra", directly
Class "TMTSpectra", directly
Class "iTRAQ4plexSpectra", by class "iTRAQSpectra", distance 2
Class "iTRAQ8plexSpectra", by class "iTRAQSpectra", distance 2
Class "TMT2plexSpectra", by class "TMTSpectra", distance 2
Class "TMT6plexSpectra", by class "TMTSpectra", distance 2
Class "TMT6plexSpectra2", by class "TMTSpectra", distance 2
Class "TMT10plexSpectra", by class "TMTSpectra", distance 2
```
identifications and quantitative values. Spectrums are identified as stemming from distinct peptides, and quantitative information of each spectrum are extracted from a certain  $m/z$  region.

 $IBSpectra$  class holds this qualitative and quantitative information. It is a virtual class. It extends eSet from Biobase to store meta-information of spectrum identifications and quantitative information  $(m/z)$  and intensity) of reporter tags. eSet is extended by slots for protein grouping, tag names, tag masses and isotope impurity correction matrix.

ProteinGroup objects store the mapping and grouping of peptide level identifications to protein identifications.

IBSpectra is a virtual class. Currently used isobaric tagging kits iTRAQ 4plex and 8plex, and TMT 2plex and 6plex are implemented in the iTRAQ4plexSpectra, iTRAQ8plexSpectra, TMT2plexSpectra, TMT6plexSpectr and TMT10plexSpectr, respectively. These are subclasses of iTRAQSpectra and TMTSpectra, resp. which in turn are virtual subclasses of IBSpectra.

#### <span id="page-1-0"></span>2.2 ProteinGroup

```
> getClass("ProteinGroup")
```

```
Class "ProteinGroup" [package "isobar"]
```
Slots:

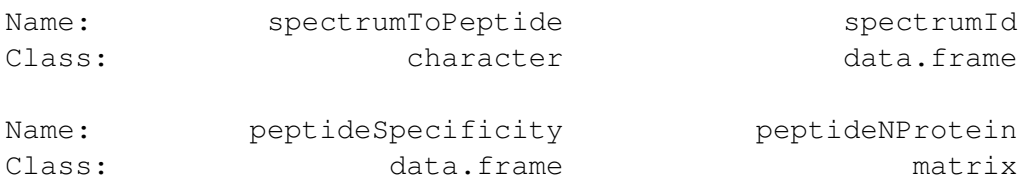

```
Name: indistinguishableProteins proteinGroupTable
Class: character data.frame
Name: overlappingProteins isoformToGeneProduct
Class: matrix data.frame
Name: proteinInfo peptideInfo
Class: data.frame data.frame
Name: .__classVersion__
Class: Versions
Extends:
Class "VersionedBiobase", directly
Class "Versioned", by class "VersionedBiobase", distance 2
```
mapped back to proteins. This mapping leads to protein groups, which explain the observed peptides according to the parsimony law.

A ProteinGroup object is generated when a IBSpectra object is created by readIBSpectra. Protein to peptide to spectrum mapping is extracted from a suitable identication format<sup>[1](#page-2-1)</sup>

#### <span id="page-2-0"></span>2.3 NoiseModel

```
> getClass("NoiseModel")
Virtual Class "NoiseModel" [package "isobar"]
Slots:
Name: ha.region low.intensity https://www.file.com/mathemater/
Class: numeric numeric function numeric
Name: .__classVersion__
Class: Versions
Extends:
Class "VersionedBiobase", directly
Class "Versioned", by class "VersionedBiobase", distance 2
Known Subclasses: "ExponentialNoANoiseModel", "ExponentialNoiseModel", "InverseNo:
"InverseNoANoiseModel", "GeneralNoiseModel"
```
in the spectrum-level ratios of a certain experimental setup.

<span id="page-2-1"></span><sup>&</sup>lt;sup>1</sup>IBSpectra CSV, and MzIdentML format. Mascot DAT and Phenyx pidres.xml format converters to IBSpectra format are provided.

### <span id="page-3-0"></span>3 Session Information

The version number of R and packages loaded for generating the vignette were:

- R version 4.4.1 (2024-06-14), x86\_64-pc-linux-gnu
- Locale: LC\_CTYPE=en\_US.UTF-8, LC\_NUMERIC=C, LC\_TIME=en\_US.UTF-8, LC\_COLLATE=C, LC\_MONETARY=en\_US.UTF-8, LC\_MESSAGES=en\_US.UTF-8, LC\_PAPER=en\_US.UTF-8, LC\_NAME=C, LC\_ADDRESS=C, LC\_TELEPHONE=C, LC\_MEASUREMENT=en\_US.UTF-8, LC\_IDENTIFICATION=C
- Time zone: Etc/UTC
- TZcode source: system (glibc)
- Running under: Ubuntu 24.04.1 LTS
- Matrix products: default
- BLAS: /usr/lib/x86\_64-linux-gnu/openblas-pthread/libblas.so.3
- LAPACK:

```
/usr/lib/x86_64-linux-gnu/openblas-pthread/libopenblasp-r0.3.26.so
```
- LAPACK version3.12.0
- Base packages: base, datasets, grDevices, graphics, methods, stats, utils
- Other packages: Biobase 2.65.1, BiocGenerics 0.51.2, isobar 1.51.0
- Loaded via a namespace (and not attached): AnnotationDbi 1.67.0, BiocFileCache 2.13.0, Biostrings 2.73.2, DBI 1.2.3, GenomeInfoDb 1.41.1, GenomeInfoDbData 1.2.13, IRanges 2.39.2, KEGGREST 1.45.1, MASS 7.3-61, R6 2.5.1, RSQLite 2.3.7, Rcpp 1.0.13, S4Vectors 0.43.2, UCSC.utils 1.1.0, XVector 0.45.0, biomaRt 2.61.3, bit 4.5.0, bit64 4.5.2, blob 1.2.4, buildtools 1.0.0, cachem 1.1.0, cli 3.6.3, colorspace 2.1-1, compiler 4.4.1, crayon 1.5.3, curl 5.2.3, dbplyr 2.5.0, digest 0.6.37, distr 2.9.5, dplyr 1.1.4, fansi 1.0.6, fastmap 1.2.0, filelock 1.0.3, generics 0.1.3, ggplot2 3.5.1, glue 1.8.0, grid 4.4.1, gtable 0.3.5, hms 1.1.3, httr 1.4.7, httr2 1.0.5, jsonlite 1.8.9, knitr 1.48, lifecycle 1.0.4, magrittr 2.0.3, maketools 1.3.0, memoise 2.0.1, munsell 0.5.1, pillar 1.9.0, pkgconfig 2.0.3, plyr 1.8.9, png 0.1-8, prettyunits 1.2.0, progress 1.2.3, rappdirs 0.3.3, rlang 1.1.4, scales 1.3.0, sfsmisc 1.1-19, startupmsg 0.9.7, stats4 4.4.1, stringi 1.8.4, stringr 1.5.1, sys 3.4.2, tibble 3.2.1, tidyselect 1.2.1, tools 4.4.1, utf8 1.2.4, vctrs 0.6.5, xfun 0.47, xml2 1.3.6, zlibbioc 1.51.1